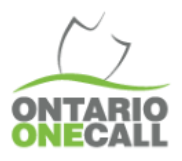

## CREUSER DANS LES MEILLEURES PRATIQUES

## Trouver des demandes ouvertes dans 360 Feedback

Il peut arriver que vous deviez trouver toutes les demandes qui n'ont pas été complétées dans 360 Feedback. C'est peut-être parce que vous effectuez une mise à jour des demandes ou vous voulez vérifier si vous avez manqué quelque chose.

De toute façon, ce guide vous permettra de voir toutes les demandes ouvertes dans 360 Feedback.

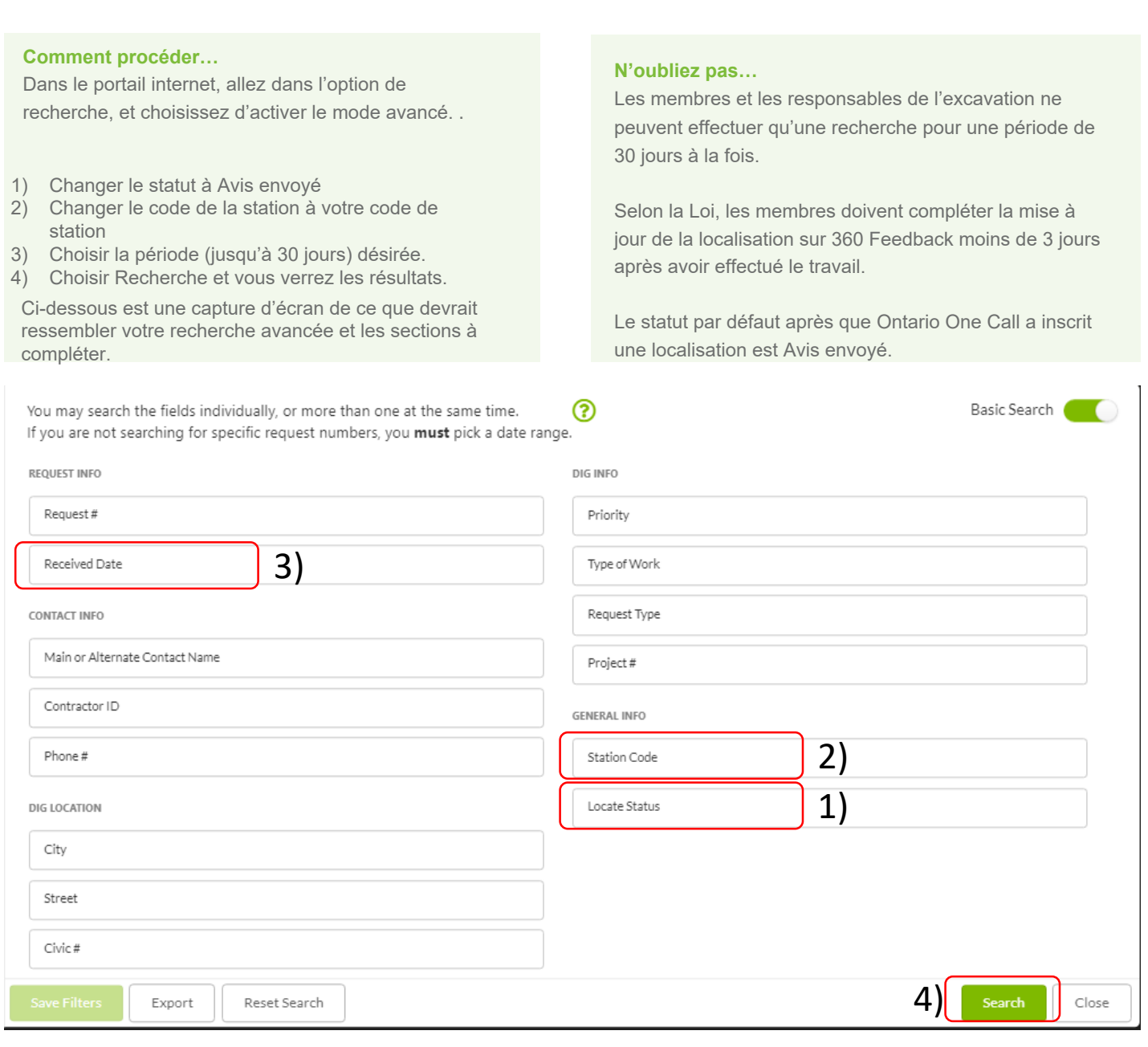

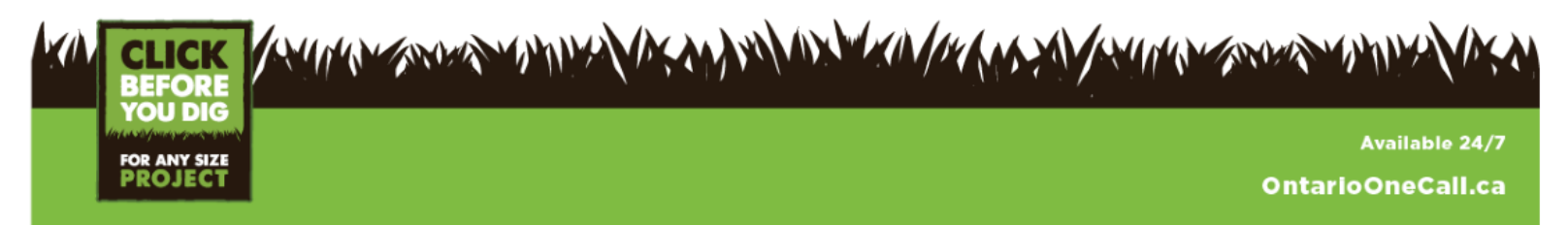